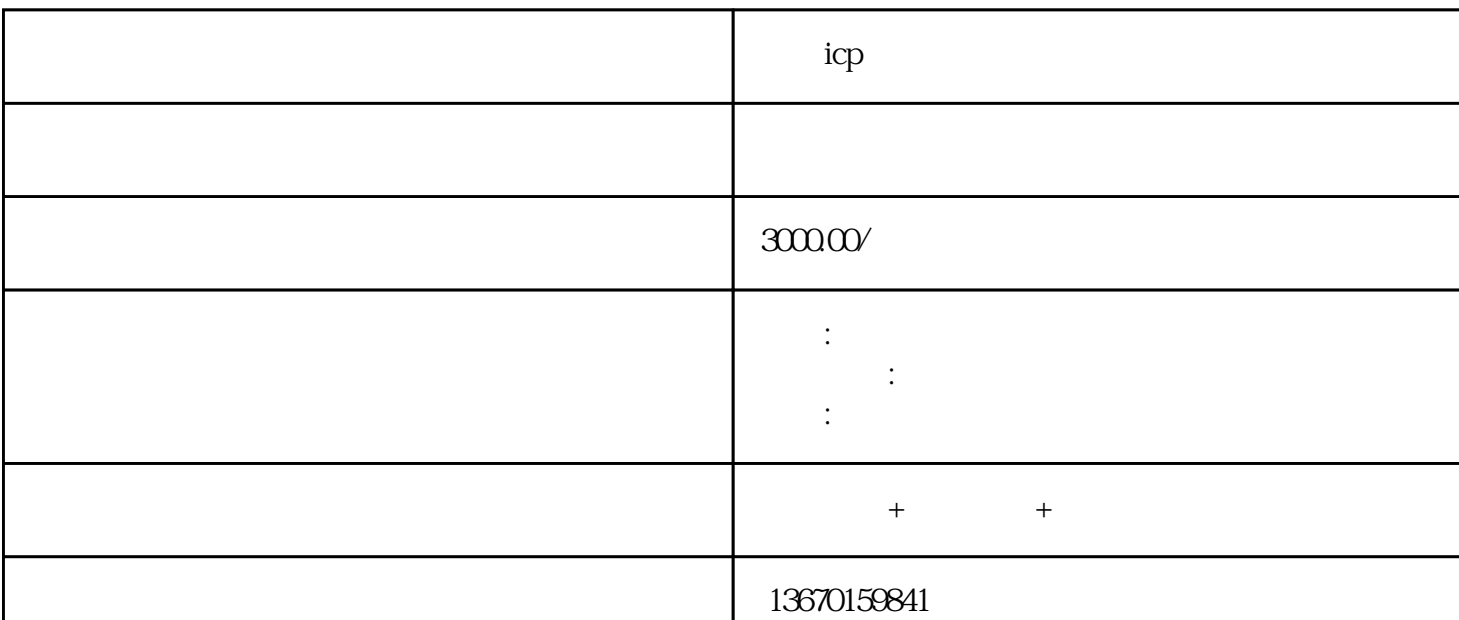

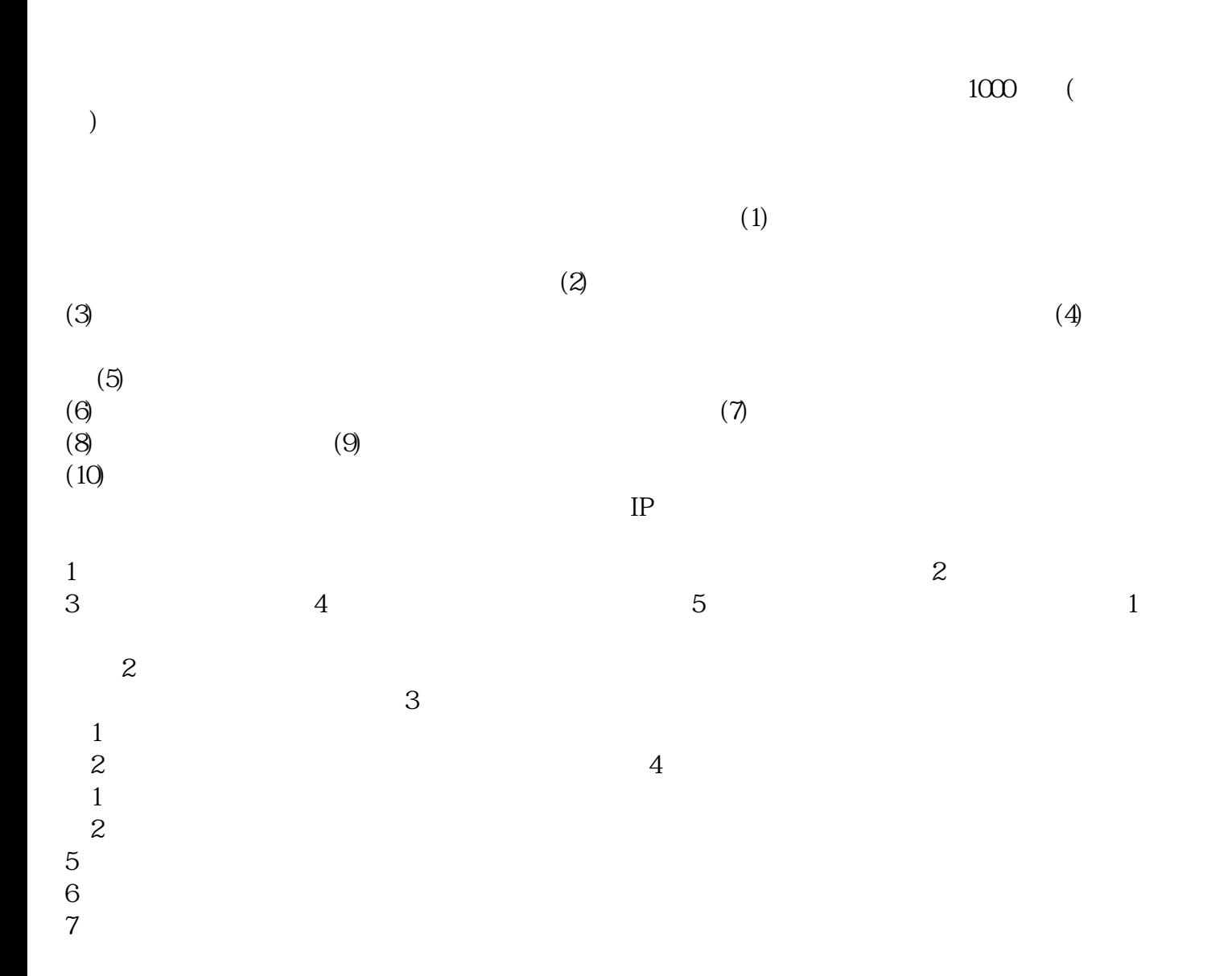

**广州icp营业执照办理流程**

 $\sim$  2

 $f_{\rm eff}$